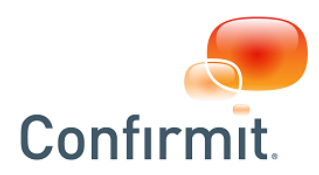

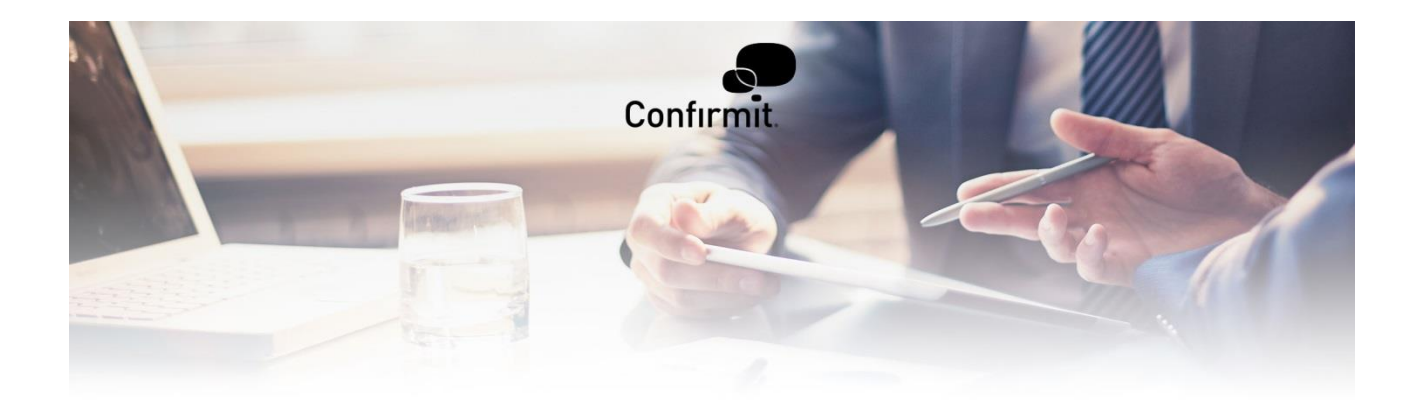

**Security in Confirmit Software - Company Settings**

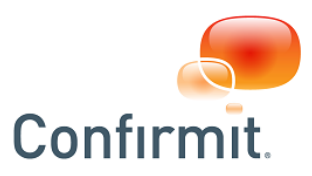

## **1 Company Password Policy**

Confirmit has applied a minimum password security profile that applies to all users on the SaaS system. If your company wants to apply a stronger password policy, this can be set up in your system company settings. Server side validation of passwords through JScript.NET allows for a more complex password policy design if necessary. If you have questions or requests about this feature, please contact [support](mailto:support@confirmit.com) for additional details. Please note that a company password policy cannot be set to **reduce** the minimum requirements on the system, it can only be used to increase security beyond the default settings.

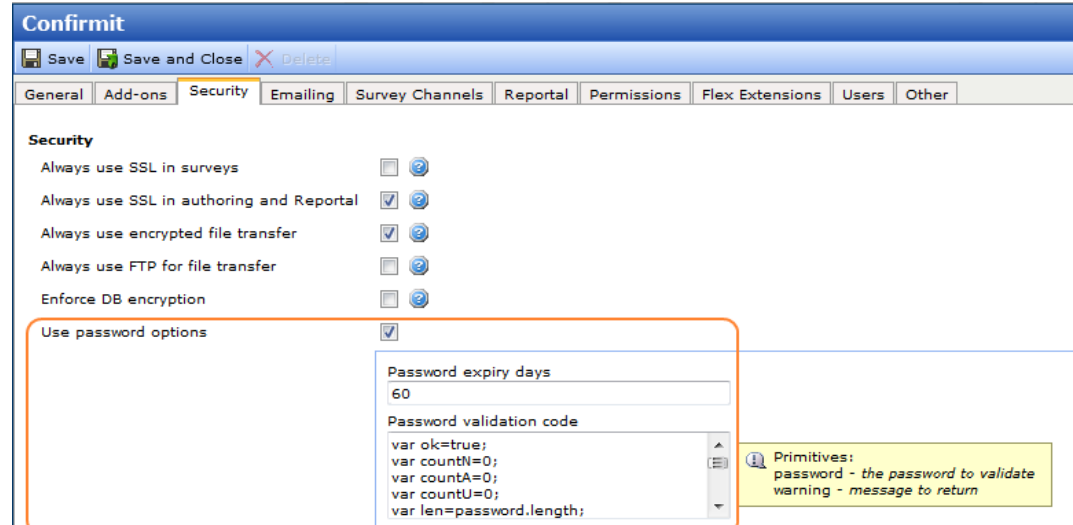

## **2 Restricting Survey Access for Confirmit Technical Support**

In order to provide fast troubleshooting support capabilities for the SaaS environments, Confirmit Technical Support and SaaS Operations employees have implicit access to all surveys on the system by default. However, we realize that some companies may have reasons for wanting to restrict the access to their surveys in Confirmit Horizons. This can now be achieved by requesting it through support. Company Administrators are able to see whether or not this is enabled in the company settings page (highlighted in the illustration below). If selected, Confirmit Technical Support personnel will not be able to access any of the surveys created under the company. Explicit permission to a specific survey can be granted only by a user with privileges to do so (the survey creator/owner, or anyone whom the creator has granted Administrate permissions).

Note that enabling this feature may impede our ability to provide troubleshooting support, and that regular support SLA's may not apply in this case.

It should also be noted that our *SaaS Operations* team members will still be able to access the surveys through their system administrative permissions on the system.

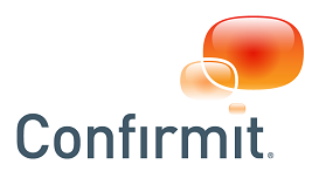

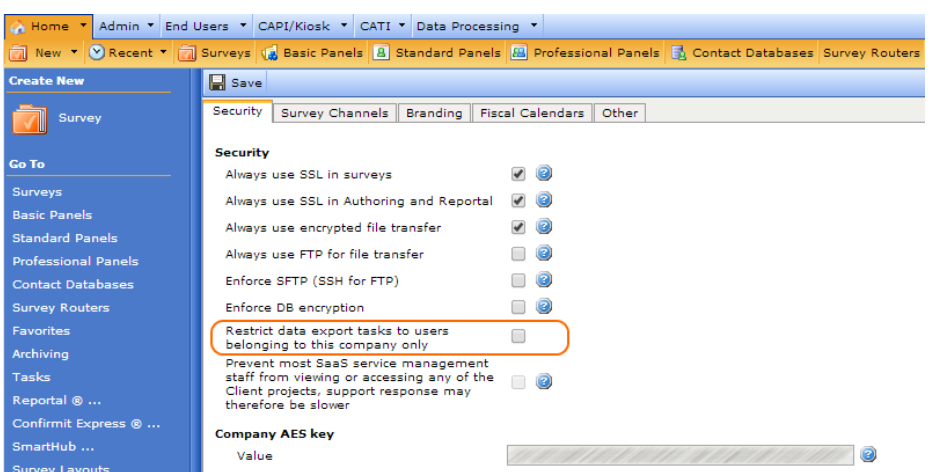

## **3 Enabling Database Auditing for Survey Databases**

Selecting this option will track all access to the survey database where responses are collected. The log can be extracted by database administrators and provided in case an audit is required.

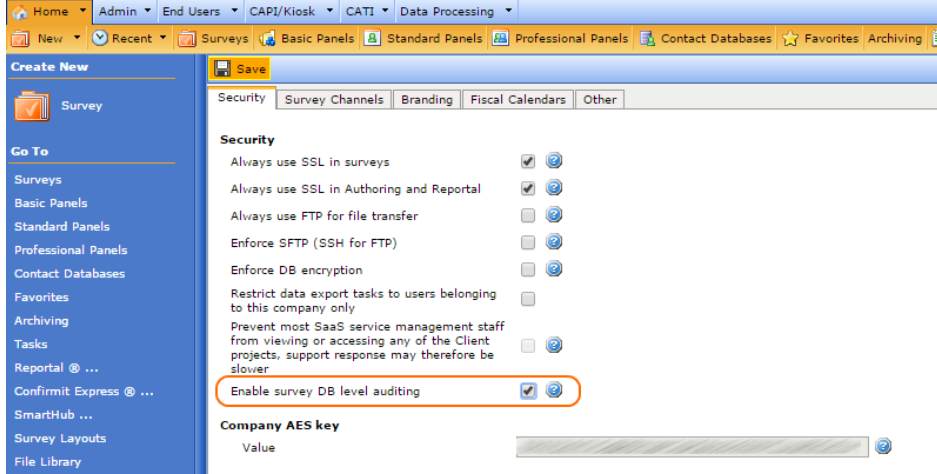